| Enrollment No: Exam Seat No:  C.U.SHAH UNIVERSITY  Winter Examination-2021 |                         |                          |                                                                                                    |                      |                           |            |
|----------------------------------------------------------------------------|-------------------------|--------------------------|----------------------------------------------------------------------------------------------------|----------------------|---------------------------|------------|
| Subjec                                                                     | ct Naı                  | me : Pr                  | ogramming with Java                                                                                       |                      |                           |            |
| Subjec                                                                     | ct Coo                  | de:4C                    | S05IJV1                                                                                                   | Branch: B.S          | Sc.I.T.                   |            |
| Semester: 5 Date: 14/12/2021                                               |                         |                          | Date: 14/12/2021                                                                                          | Time: 11:00          | To 02:00                  | Marks: 70  |
| (2)<br>(3)                                                                 | Use<br>Inst<br>Dra      | of Progructions w neat o | grammable calculator & any swritten on main answer boodiagrams and figures (if necestable data if needed. | ok are strictly to l | be obeyed.                | rohibited. |
| Q1                                                                         | Attempt following MCQs. |                          |                                                                                                    | 14                   |                           |            |
|                                                                            | 1)                      | Whica)                   | ch are features of java? Platform independent Secure                                                      | b)<br>d)             | Object Orie               |            |
|                                                                            | 2)                      | Java<br>a)<br>c)         | does not have inherit<br>Single<br>Multiple                                                               | tance b) d)          | Multilevel<br>None of the | above      |
|                                                                            | 3)                      | a)                       | ch package contains Randon<br>java.io<br>java.awt                                                         | n class? b) d)       | java.lang<br>java.util    |            |
|                                                                            | 4)                      | In ja<br>a)<br>c)        | va, JAR means<br>Java Archive<br>Java Run                                                                 | b)<br>d)             | Java Applic<br>Java App R |            |
|                                                                            | 5)                      | How<br>a)<br>c)          | many thread can be execute<br>Single<br>Only one main() thread                                            | ed at a time? b) d)  | Multiple<br>None of the   | se         |
|                                                                            | 6)                      | a)<br>c)                 | is used to initialize Inheritance Package                                                                 | object. b) d)        | Class<br>Constructor      |            |
|                                                                            | 7)                      | Full:<br>a)<br>c)        | form of AWT is<br>Abstract window toolkit.<br>Abstract window task                                        | b)<br>d)             | Applet wind               |            |

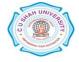

b)

ItemEvent

ActionEvent

8)

a)

Which is used for Radio Button click event in java?

|       |                                                                      | c)                                                                   | MouseEvent                                      |                    | d)      | WindowEvent             |          |  |
|-------|----------------------------------------------------------------------|----------------------------------------------------------------------|-------------------------------------------------|--------------------|---------|-------------------------|----------|--|
|       | 9)                                                                   | Comn                                                                 | nand to execute comp                            | iled applet progr  | am of   | iava is                 |          |  |
|       | - /                                                                  | a)                                                                   | javaapplet b) run                               |                    |         |                         |          |  |
|       |                                                                      | c)                                                                   | appletviewer                                    |                    | d)      | runapplet               |          |  |
|       |                                                                      | C)                                                                   | appietviewei                                    |                    | u)      | ταπαρρισι               |          |  |
|       | 10)                                                                  | Which method is used to convert integer (int) to string in java?     |                                                 |                    |         |                         |          |  |
|       |                                                                      | a)                                                                   | toInt()                                         |                    | b)      | toString()              |          |  |
|       |                                                                      | c)                                                                   | parseString ()                                  |                    | d)      | <pre>parseType( )</pre> |          |  |
|       | 11)is used to access variable at anywhere in program.                |                                                                      |                                                 |                    |         |                         |          |  |
|       | /                                                                    | a)                                                                   | public                                          |                    | b)      | private                 |          |  |
|       |                                                                      | c)                                                                   | protected                                       |                    | d)      | None                    |          |  |
|       |                                                                      | C)                                                                   | protected                                       |                    | u)      | TVOILE                  |          |  |
|       | 12)                                                                  | Which provide run time environment for java bytecode to be executed? |                                                 |                    |         |                         |          |  |
|       |                                                                      | a)                                                                   | JRE                                             |                    | b)      | JVM                     |          |  |
|       |                                                                      | c)                                                                   | JDK                                             |                    | d)      | None                    |          |  |
|       | 13)                                                                  | Which                                                                | n of these Listener is u                        | used for TextFiel  | d?      |                         |          |  |
|       | 13)                                                                  | a)                                                                   | ActionListener                                  | used for Texti for | b)      | ItemListener            |          |  |
|       |                                                                      | c)                                                                   | WindowListener                                  |                    | d)      | None                    |          |  |
|       |                                                                      | C)                                                                   | W IIIdo w Listener                              |                    | u)      | TVOILE                  |          |  |
|       | Which of these is used to perform all input and output operations in |                                                                      |                                                 |                    |         |                         |          |  |
|       |                                                                      | a)                                                                   | stream                                          |                    | b)      | class                   |          |  |
|       |                                                                      | c)                                                                   | variables                                       |                    | d)      | methods                 |          |  |
| Atten | npt any                                                              | FOUR                                                                 | questions from follo                            | owing.             |         |                         |          |  |
| Q2    | Atten                                                                | npt follo                                                            | owing.                                          |                    |         |                         | 14       |  |
|       | a) W                                                                 | That is a                                                            | lass? Explain its acces                         | ss specifiers      |         |                         | 5        |  |
|       |                                                                      |                                                                      | ray? Explain hs acces<br>ray? Explain jagged a  | -                  | 10      |                         |          |  |
|       |                                                                      |                                                                      | tay? Explain Jagged a<br>Relational and Logical |                    | ie.     |                         | 5<br>4   |  |
|       | C) E.                                                                | хріані К                                                             | telational and Logical                          | operator.          |         |                         | 4        |  |
| Q3    | Atten                                                                | npt follo                                                            | owing.                                          |                    |         |                         | 14       |  |
|       | o) D                                                                 | ofina aa                                                             | nstructor? Explain pa                           | romotorized con    | tmate   | r with axampla          | 5        |  |
|       |                                                                      |                                                                      | heritance. Explain sin                          |                    |         | -                       | 5<br>5   |  |
|       |                                                                      |                                                                      | •                                               | _                  |         | •                       | <i>3</i> |  |
|       | c) W                                                                 | mat is ii                                                            | nethod overloading? I                           | expiain method d   | overioa | ding with example.      | 4        |  |
| Q4    | Atten                                                                | npt follo                                                            | owing.                                          |                    |         |                         | 14       |  |
|       | ر ا                                                                  | 1 - !                                                                | - Alba di a! .11                                | h                  |         |                         | F        |  |
|       |                                                                      | -                                                                    | nethod overriding with                          | -                  |         |                         | 5        |  |
|       |                                                                      |                                                                      | read. Explain thread 1                          | -                  |         |                         | 5        |  |
|       | c) E                                                                 | xpiain a                                                             | ny two methods of Ve                            | ector class.       |         |                         | 4        |  |
| Q5    | Atten                                                                | npt follo                                                            | owing.                                          |                    |         |                         | 14       |  |
|       | a) E                                                                 | vnlain a                                                             | ny two method of Gra                            | anhics class       |         |                         | 5        |  |
|       |                                                                      | -                                                                    | ny two method of Rai                            | •                  | evamn   | le                      | 5        |  |
|       | <i>U)</i> E.                                                         | apiani a                                                             | ny two memou oi Kai                             | ndom class with    | слашр   | 10.                     | <i>.</i> |  |

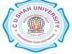

|    | c) Define exception? Explain divide by zero exception with example.     | 4  |
|----|-------------------------------------------------------------------------|----|
| Q6 | Attempt following.                                                      | 14 |
|    | a) Define applet? Explain applet life cycle.                            | 5  |
|    | b) Explain TextField and RadioButton control.                           | 5  |
|    | c) Explain ActionListener and ItemListener interfaces.                  | 4  |
| Q7 | Attempt following.                                                      | 14 |
|    | a) Explain event delegation model.                                      | 5  |
|    | b) What is stream? Explain FileWriter class.                            | 5  |
|    | c) Write an applet program to draw and fill Rectangle with black color. | 4  |
| Q8 | Attempt following.                                                      | 14 |
|    |                                                                         |    |

- a) Write a java program to create class student(no, name) and derive a new class
   Result (mark1, mark2, mark3, total) from student class. Input data in both classes
   and Print all data of student and Result class with total marks.
- b) Write an Applet program to enter no in TextField and print Reverse number when REVERSE Button is clicked.

| Enter no. | 9625    |  |
|-----------|---------|--|
|           | REVERSE |  |
| ANSWER    | 5269    |  |
|           |         |  |

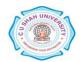